## **1** Henes Palhares

**62 99840-0123 | 3922-4445** 

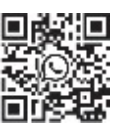

hpm12@terra.com.br | graficacemique@terra.com.br  $(\boxtimes)$ 

Rua C-135, n° 74, Qd. 532, Lt. 06, Jardim América, CEP: 74.275-040 - Goiânia-GO  $\bullet$ 

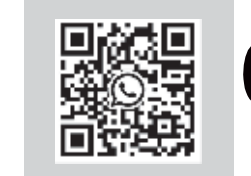

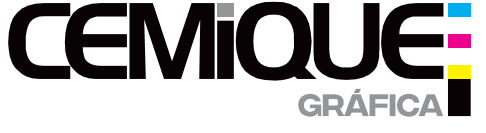

രി

graficacemique

## Goiânia, 10/01/2022

## HUGO - HOSPITAL DE URGÊNCIA DE GOIÂNIA INSTITUTO 100

Prezado cliente, segue nossa proposta orçamentária para a confecção do(s) serViço(s) conforme especificações abaixo.

## 12 un. - COLETE Impressão e confecção de colete posso ajudar tamanho G, impressão em sublimação. Total: R\$1,080,00 - Unitário: R\$ 90,00 ----------------------------------------------------------------------------------------------------

Atenciosamente,

Gráfica CEMIQUE

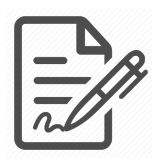

**Documento assinado eletronicamente por EDNAOR MACHADO BORGES, 809.769.561-87, COMPRADOR, em 14/01/2022 às 16:01, conforme horário oficial de Brasília/DF, com fundamentos na portaria nº 117/2020**

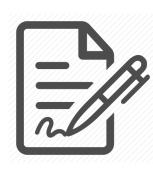

**Documento assinado eletronicamente por WELLITON FELIPE DA SILVA ALVES, 436.895.948-55, DIRETOR FINANCEIRO, em 14/01/2022 às 17:30, conforme horário oficial de Brasília/DF, com fundamentos na portaria nº 117/2020**

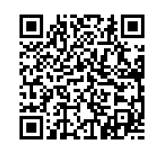

**Este documento foi assinado digitalmente. A autenticidade deste documento pode ser conferida no site: https://cem.vozdigital.com.br/virtualdoc/public/validar-assinatura-anexo informando o código 46181 e o código verificador 6551.**